このPDFは,CQ出版社発売の「Linux高信頼サーバ構築ガイド シングルサーバ編 」の一部分の見本です.

第7章 セキュアOS <[http://shop.cqpub.co.jp/hanbai/books/40/40871.htm>](http://shop.cqpub.co.jp/hanbai/books/40/40871.htm)

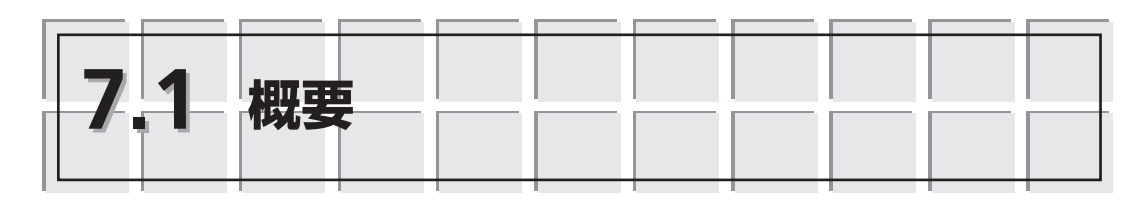

LIDS(Linux Intrusion Detection System)とSELinux(Security-Enhanced Linux)は, いずれも,Linuxカーネルに組み込まれたセキュリティ・ツールで,UNIX/Linuxの従 来からの利用者(管理者rootと一般ユーザ)とアクセス属性(ディレクトリとファイル)の みで構成・制御されるセキュリティのメカニズムからよりきめ細かなセキュリティ・メ カニズムへと転換させるものです.

従来のアクセス権限は実行されるプログラムのユーザIDと,ファイルやディレクト リ(のアクセス属性)とが個別に決まるもので,DAC(Discretionary Access Control; 任意アクセス制御)と呼ばれます.

一方,セキュアOSでは,ユーザとファイルやディレクトリ,さらに実行プロセスな どを組み合わせてアクセス権限を限定してセキュリティ制御します.システム内でのア クセスをより細かく制限することでシステムの侵害を防止可能になります.そのため, 単にrootであるからシステム・ファイルにアクセスできるとか,所有者であるから自分 のファイルへアクセスできるなどというわけにはいきません.こうした仕組みをMAC (Mandatory Access Control;強制アクセス制御)と呼びます.

同じ,セキュアOSでもLIDSは,MACをある程度簡単な設定・制御でアクセス権限 を制限設定しますが,SELinuxではより詳細な(したがって,より複雑な)設定・制御で 制限設定します.

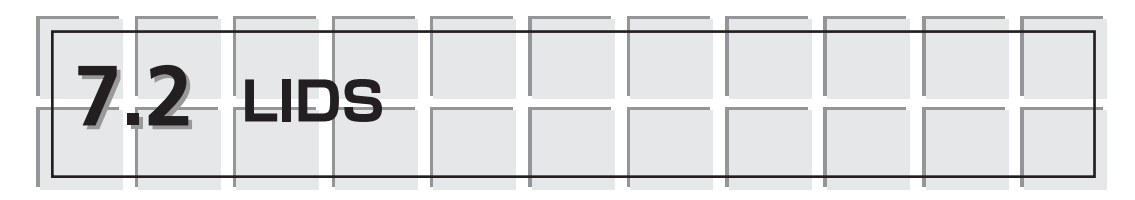

LIDSは,ファイルへのアクセス権限とプロセスのケーパビリティ(capability;アク セス能力)とを組み合わせたルールをアクセス権限リストACL(Access Control List; アクセス制御リスト)として登録し,この登録された一つ一つのエントリ(ルール)によ りアクセスを制御します.これをさらに,システムのステート(稼働状態)に応じて設 定して,アクセスを厳密に規定したセキュリティ制御です.

LIDSのACL設定はiptablesのようなルール設定で,設定後の保存ファイルはpasswd ファイルのような形式の設定・保存形式となっています.

なお,ここで使用するLIDSは次のようなパッケージです.

kernel 2.6.25/2.6.26用パッチLIDS 2.2.3rc5:lids-2.2.3rc5-2.6.25.patch

lidstoolsパッケージ:lidstools-2.2.7.5.tar.gz

# **7.2.1 LIDSのセキュリティ制御の仕組み**

LIDSでは,アクセスを実行するアプリケーション(バイナリやスクリプトなどのプロ グラム)をサブジェクト,ファイルやディレクトリなどアクセス対象(そして,権限)を オブジェクトと呼びます.そして,あるサブジェクトがあるオブジェクトに対して処理 を行う場合に,サブジェクトに対するルール,あるいは,そのオブジェクトに対する ルール,さらには,その両方に対するルールをもとにその処理の範囲(読んだり,書い たりなどの範囲)が限定されることになります.

つまり,システム上のすべての処理が,サブジェクトとオブジェクトという要素のア クセスの権限や能力の範囲内でしか行えないようにして,管理者(あるいは,管理者の プログラム)であればすべてのアクセスが可能になる,という全権を与える従来の UNIX/Linuxの属性処理(DAC)ではない厳密なセキュリティ制御の仕組みを提供しま す.これがLIDSのセキュリティ制御です.

LIDSでは,このサブジェクトとオブジェクトのアクセスをシステムの稼働状態に応 じて設定することで,システム・ブート時のモジュール組み込みについても,管理者 (あるいは管理者プログラム)であっても制限することが可能になります.

なお,LIDSでは,コマンドとしてLIDS設定用のlidsconfとLIDS運用・制御用の lidsadmという2種類のコマンドを使用します.

## **7.2.2 LIDSのセキュリティ制限の設定**

サブジェクトとしてのプロセスやオブジェクトとしてのファイルに対するセキュリ ティ制限はACLのルールというかたちで一つ一つ設定していきます.

#### ■ ファイルへのアクセス制限

ファイルに対するアクセス権限設定には、次の四つがあります.

DENY :アクセス禁止 READONLY :読み込みのみ許可 APPEND :読み込みと追加を許可 WRITE :すべて(読み書き,および,削除)を許可 なお,これらのアクセス権限は,通常のLinuxのファイル属性よりも優先されます.

### プロセスのケーパビリティ

プロセスのアクセス能力(ケーパビリティ)には,**リスト7.1**のようなものがあります.

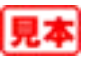

これらのケーパビリティを与えるか否かなどの操作設定には、次のようなものがありま す.

GRANT:ケーパビリティを与える(一般のケーパビリティに対するもの) ENABLE/DISABLE:ケーパビリティを有効/無効にする(拡張機能のみに適用)

#### **リスト7.1 LIDSケーパビリティの一覧**

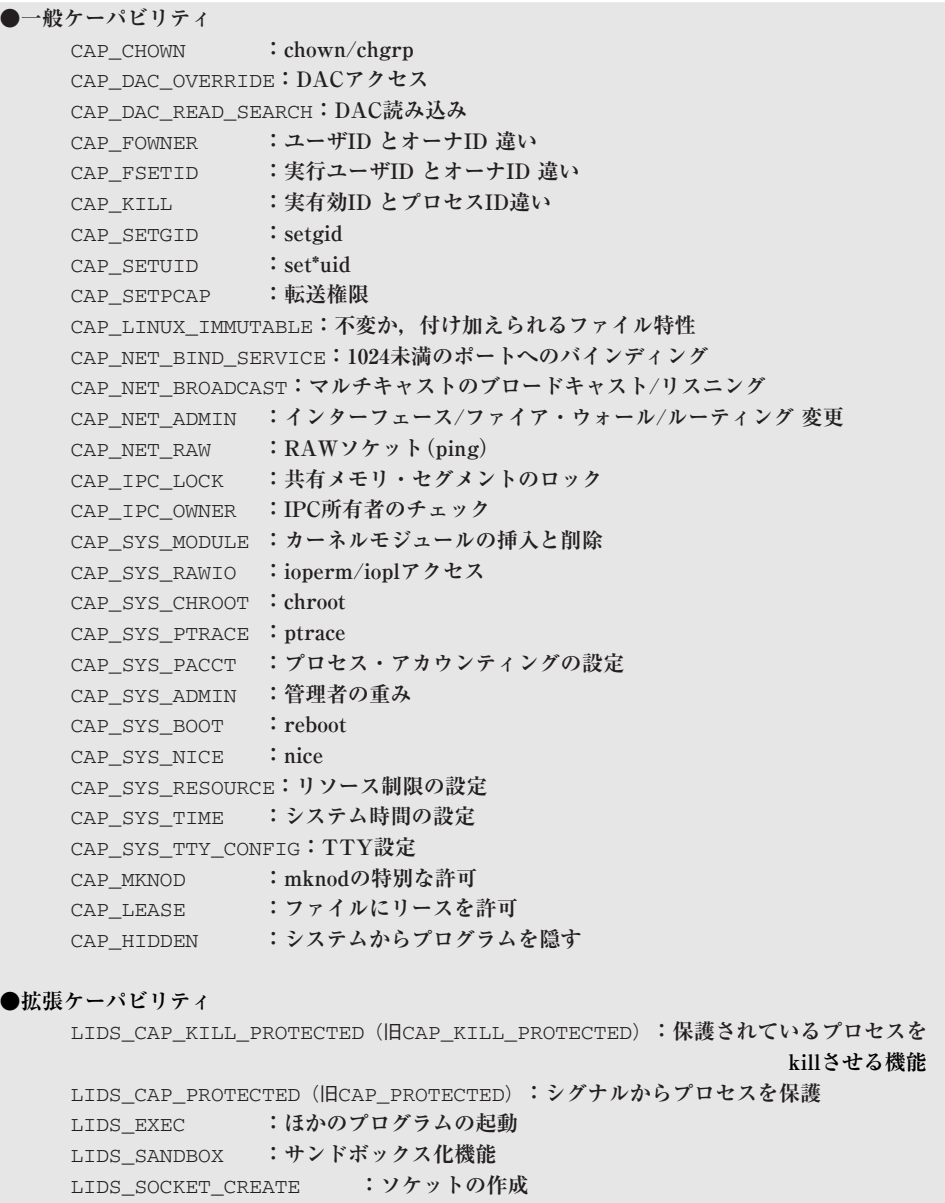

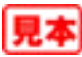

**7**

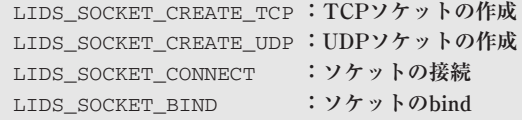

## ■ ACLの設定方法

LIDSのACL設定は, lidsconfコマンドでACLエントリのルールを追加していくこ とで行います. 主なコマンドは次のようなものです.

lidsconf -A <ACLルール>**(ACLへのルールの追加)** lidsconf -D <ACLルール>**(ACLからのルールの削除)** lidsconf -Z **(ACLからの全ルールの削除)**

これらの設定はlids.confファイル(\*7.1)に変換保存されます.

なお, lidsconfコマンドで権限を設定するときは, LIDS が無効になっているか, LFS<sup>(\*7.2)</sup>になっている必要があります.

また,ACL設定を行ったあとは必ず,有効化するために次のコマンドを実行する必 要があります.

```
lidsconf -C (lids.confとlids.capからlids.*.aclの再生成)(*7.3)
lidsadm -S -- +RELOAD_CONF (リロード.カーネルへの読み込み)
(または,システム再起動)
```
そのほか,ACL設定の基本的な設定手順は,

① システム全体のデフォルトの設定を行う

② 各サブジェクト,各オブジェクトの設定を行う

というような手順が一般的です.

なお,ACL設定したファイルやプログラムなどを置き換えたりした場合などファイ ル・システムのiノード番号が変わった場合には,必ず次のコマンドでACLの更新を 行っておく必要があります(ACLのファイルやプログラムなどファイル・システム関係 の設定は、iノード番号をもとに行っているため).

lidsconf -U**(ACL設定のiノード番号の更新)**

この点は特に注意が必要な重要ポイントです. システム関係のファイルは, ACL設定 されたものが多く, そのため, viなどで設定変更した場合には, iノード番号が変わるた めに, ACL設定が正常には動作しなくなる場合がしばしば起こります. したがって, シ ステム・ファイルなどの変更後(特に,/etc/lids内のlids設定ファイルの変更時に注意) は,必ずこの更新を行って(リロードして)反映を有効にしなければなりません.

なお,ACL設定を行うときには,あらかじめ(念のため)「lidsconf -U」,

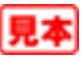

<sup>(\*7.1)</sup>**lids.confファイル**:lidsconfで自動生成されるLIDSのACL設定ファイル.

<sup>(\*7.2)</sup>**LFS**:LIDS Free Session.LIDS有効下でLIDS設定を行える状態.後述.

<sup>(\*7.3)</sup>**lids.cap**:lids.confから生成されるLIDSのACL権限ファイル.

**lids.\*.acl**:LIDSのステートに対応したACLの実体でカーネル組込用のバイナリ・ファイル.